Министерство образования и науки Нижегородской области

Государственное бюджетное профессиональное образовательное учреждение **«НИЖЕГОРОДСКИЙ ПРОМЫШЛЕННО-ТЕХНОЛОГИЧЕКИЙ ТЕХНИКУМ»**

# **РАБОЧАЯ ПРОГРАММА**

## Учебной дисциплины

**«ОП.03. ИНФОРМАЦИОННЫЕ ТЕХНОЛОГИИ»**

специальность

**09.02.07 Информационные системы и программирование**

г. Нижний Новгород 2023 г.

Рабочая программа учебной дисциплины разработана на основе Федеральных государственных образовательных стандартов (далее – ФГОС) по профессиям среднего профессионального образования (далее СПО) **09.02.07 Информационные системы и программирование**, утв. Приказом Министерства образования РФ от 09 декабря 2016 г. № 1457.

Организация-разработчик: ГБПОУ «Нижегородский промышленно-технологический техникум»

### СОДЕРЖАНИЕ

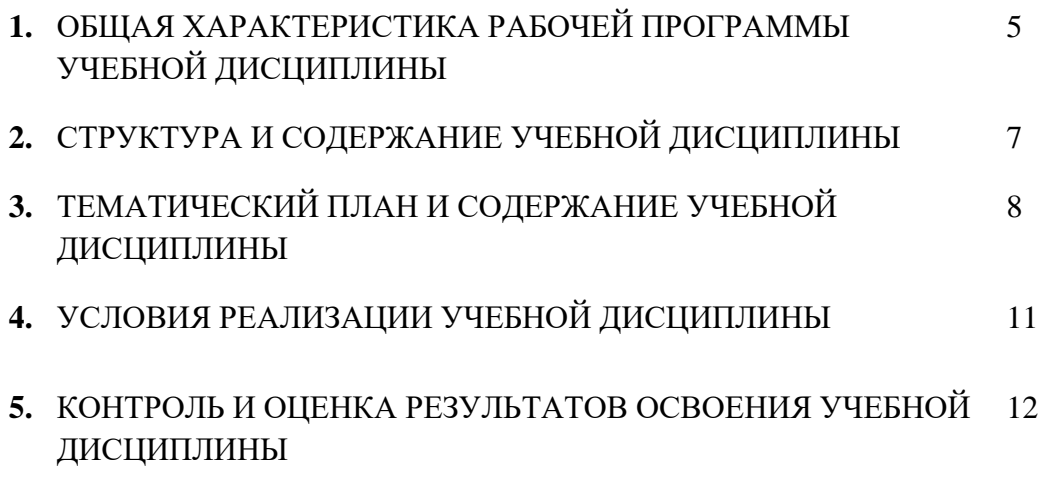

### **1***.* **ОБЩАЯ ХАРАКТЕРИСТИКА РАБОЧЕЙ ПРОГРАММЫ УЧЕБНОЙ ДИСЦИПЛИНЫ «ОП.03. ИНФОРМАЦИОННЫЕ ТЕХНОЛОГИИ»**

**1.1. Место дисциплины в структуре основной профессиональной образовательной программы:** Учебная дисциплина «**Информационные технологии»** принадлежит к общепрофессиональному циклу.

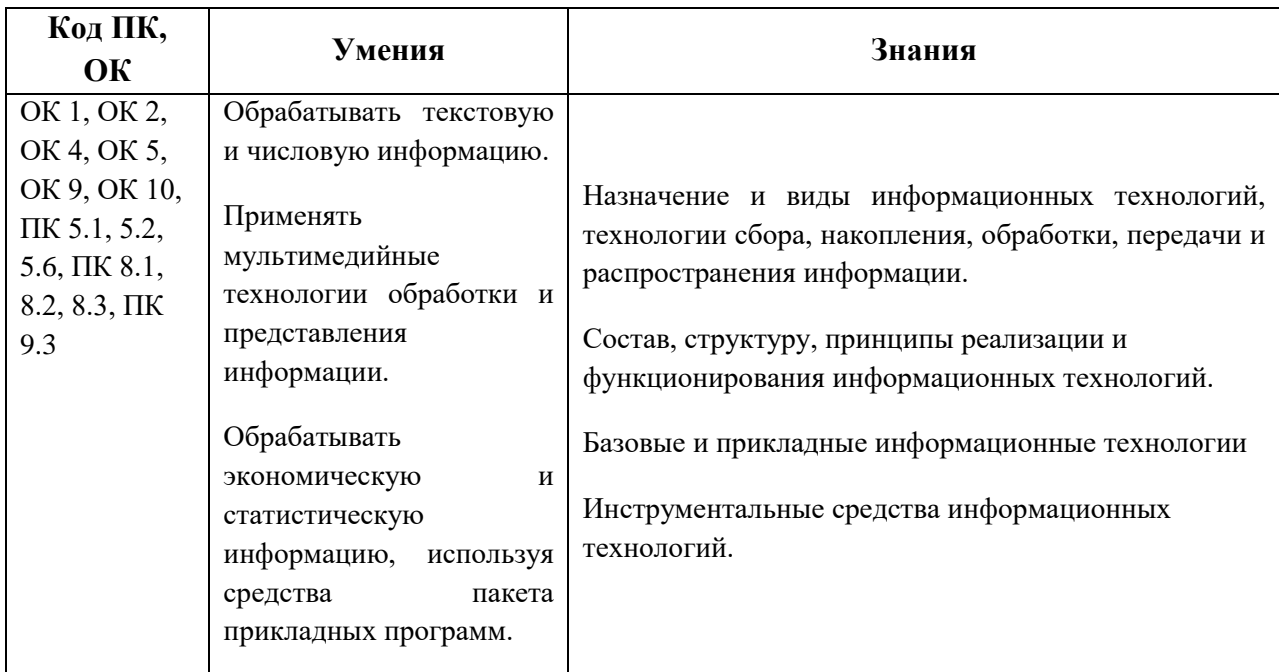

#### **1.3 Личностные результаты реализации программы воспитания**

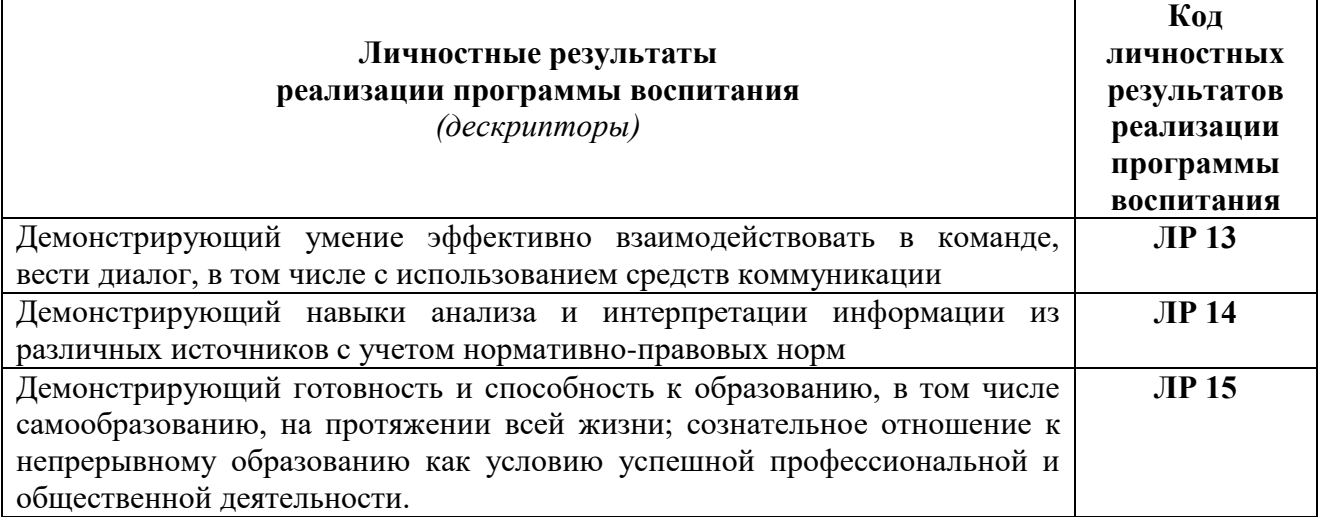

# **2. СТРУКТУРА И СОДЕРЖАНИЕ УЧЕБНОЙ ДИСЦИПЛИНЫ**

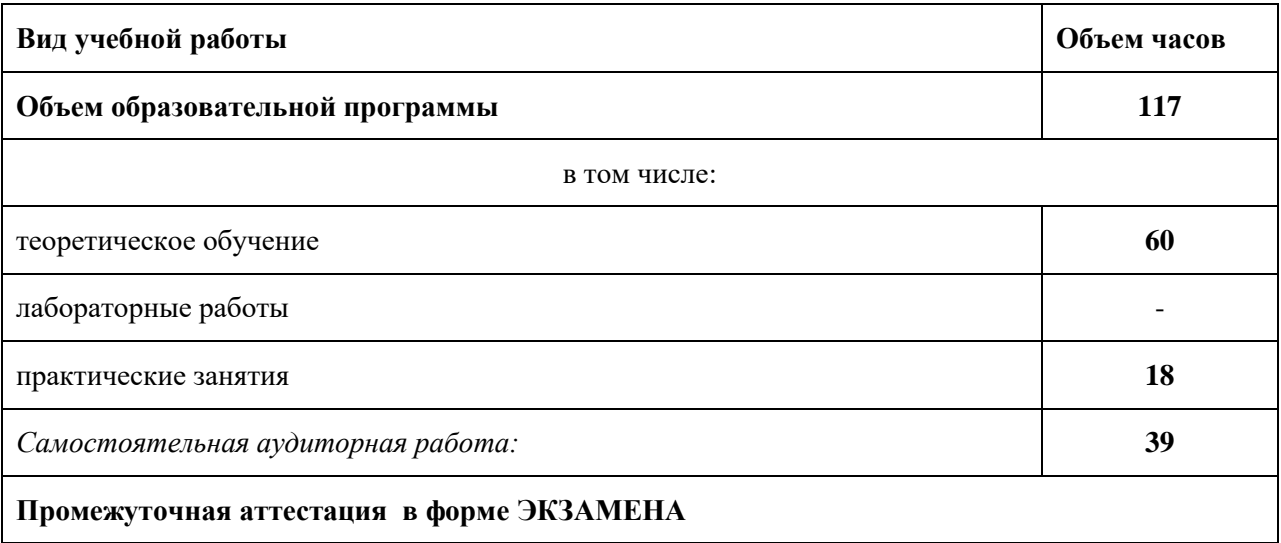

### **2.1. Объем учебной дисциплины и виды учебной работы**

### **3. Тематический план и содержание учебной дисциплины «ОП.03. ИНФОРМАЦИОННЫЕ ТЕХНОЛОГИИ»**

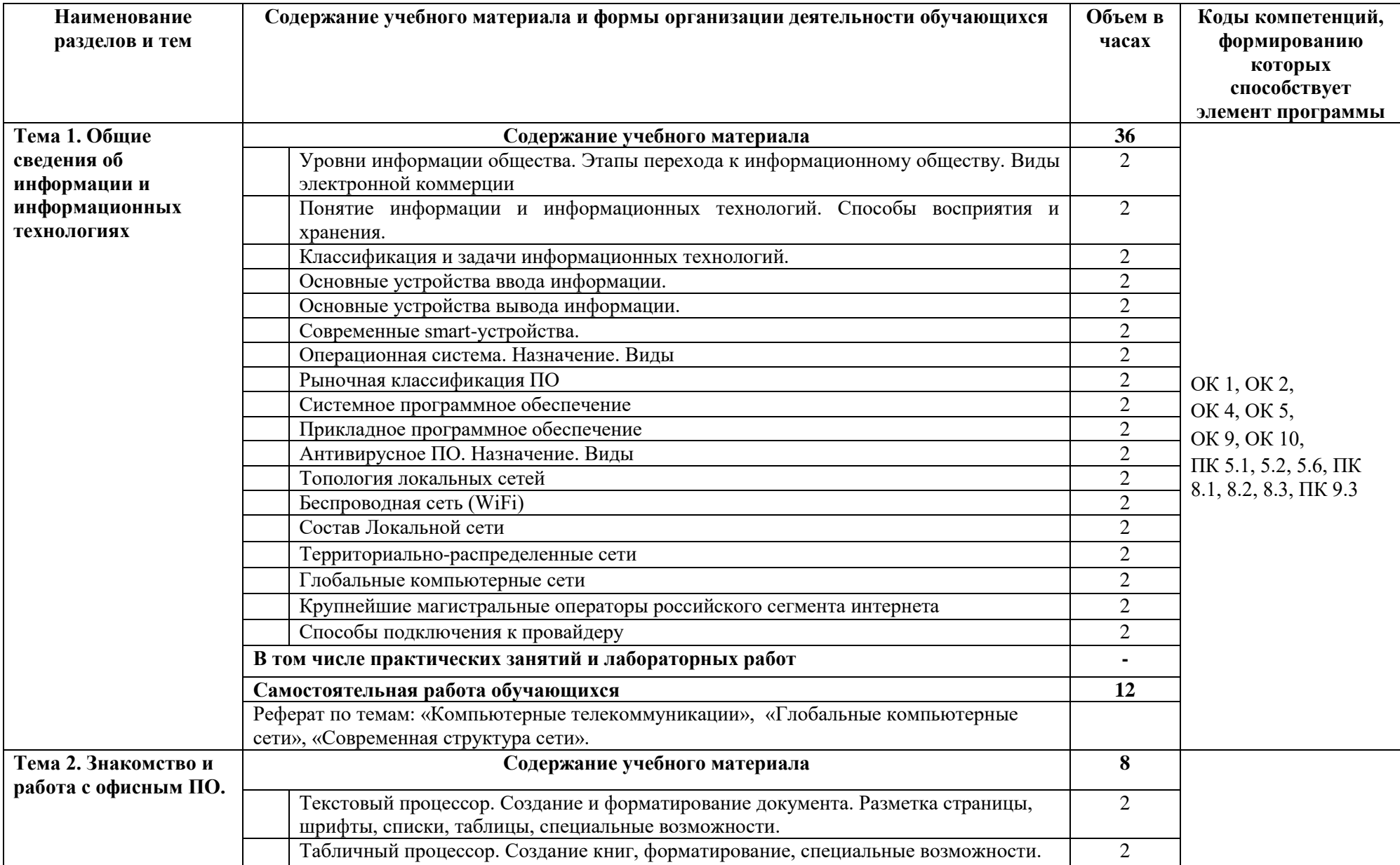

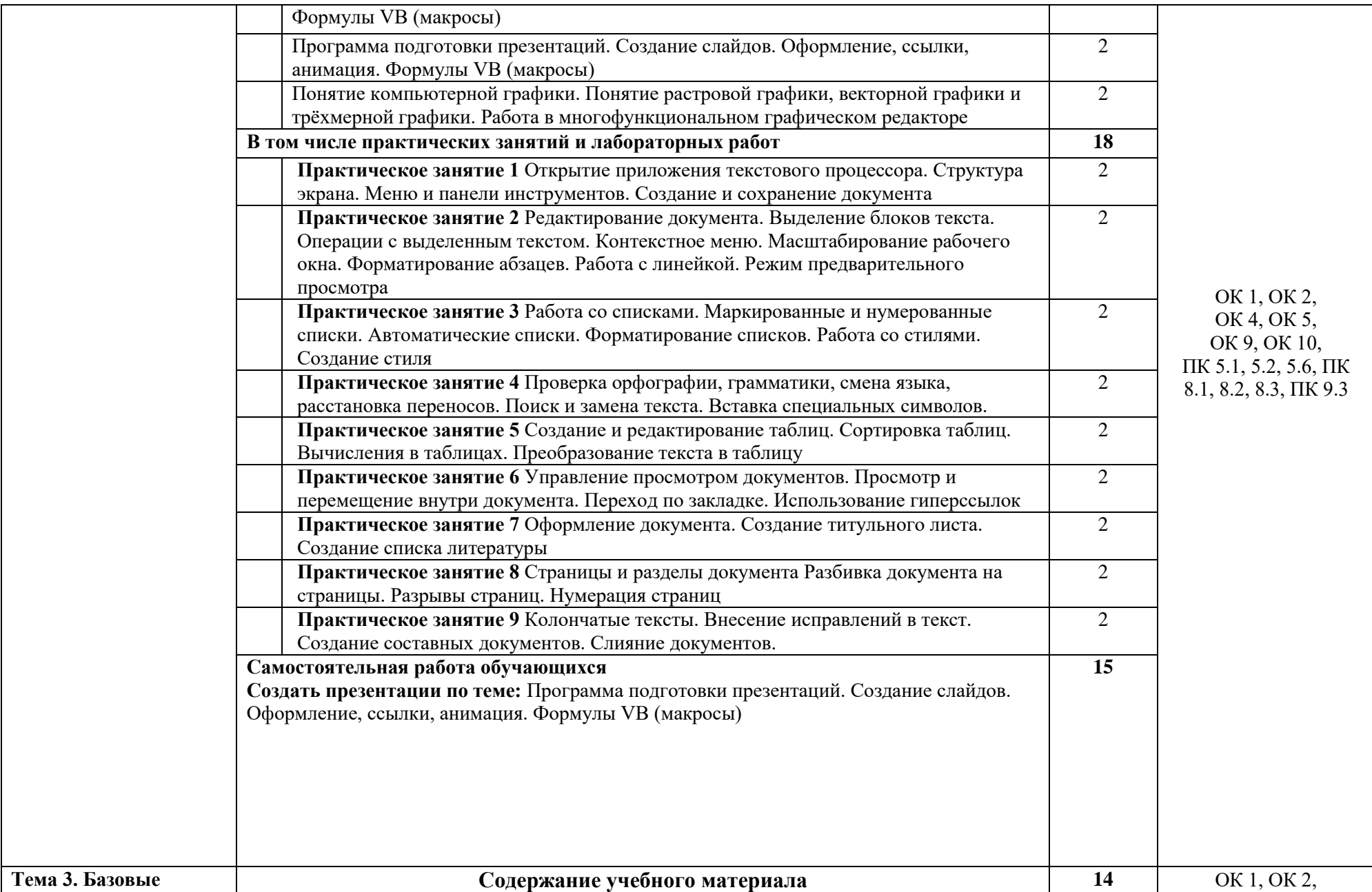

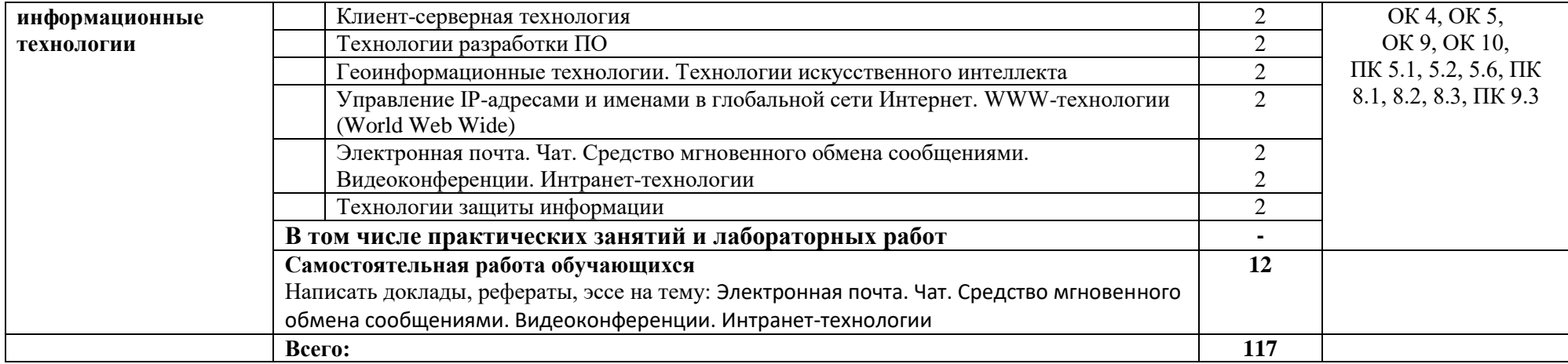

#### **3. УСЛОВИЯ РЕАЛИЗАЦИИ УЧЕБНОЙ ДИСЦИПЛИНЫ**

#### **3.1. Для реализации программы учебной дисциплины должны быть предусмотрены следующие специальные помещения:**

Лаборатория информационных ресурсов

Оборудование:

Комплект учебной мебели для обучающихся, рабочее место учителя, оборудованное ПК, компьютер в сборе ученика, доска, принтер, сканер документальный Canon DR-2580C LG Smart TV-60

#### **3.2. Информационное обеспечение реализации программы**

#### **Основные источники**

1.Информационные технологии в профессиональной деятельности: учебник для студ. учреждений сред. проф. образования / Е.В. Михеева, О.И. Титова. – 3-е изд., стер. – М. : Издательский центр «Академия», 2019. - 416 с.

2.Петлина, Е. М. Информационные технологии в профессиональной деятельности : учебное пособие для СПО / Е. М. Петлина, А. В. Горбачев. — Саратов : Профобразование, 2021. — 111 c. — ISBN 978-5-4488-1113-5. — Текст : электронный // Электроннобиблиотечная система IPR BOOKS

3.Еропкина, А. С. Современные информационные технологии для автоматизации бизнес-процессов / А. С. Еропкина, Ю. А. Зобнин. — Тюмень : Тюменский индустриальный университет, 2018. — 156 c. — ISBN 978-5-9961-1709-3. — Текст : электронный // Электронно-библиотечная система IPR BOOKS

# **3.2.3. Дополнительные источники**

отсутствуют.

### **4. КОНТРОЛЬ И ОЦЕНКА РЕЗУЛЬТАТОВ ОСВОЕНИЯ УЧЕБНОЙ ДИСЦИПЛИНЫ «ОП.03. ИНФОРМАЦИОННЫЕ ТЕХНОЛОГИИ»**

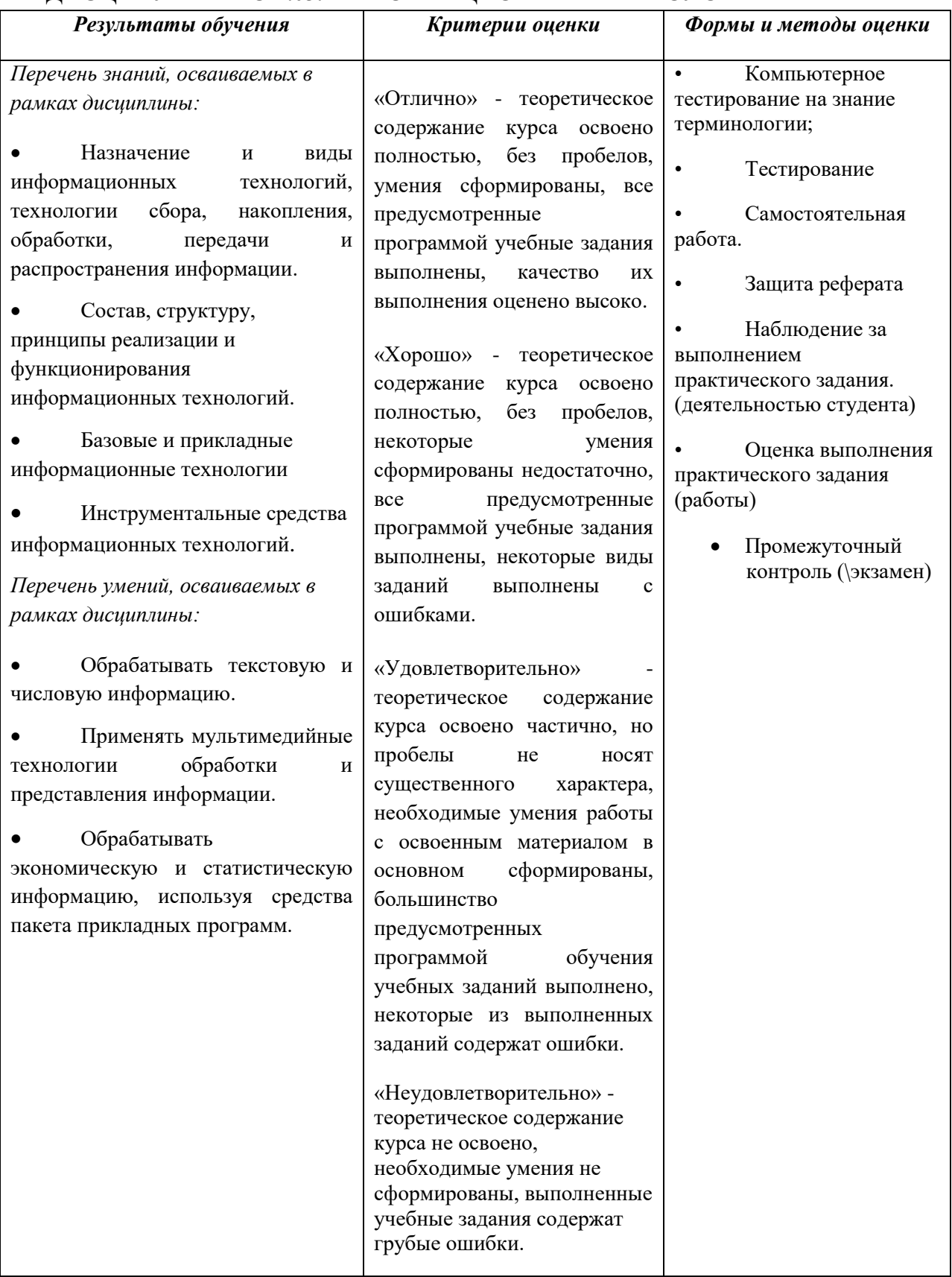